## COMPARISON OPERATORS IN VBSCRIPT

[http://www.tutorialspoint.com/vbscript/vbscript\\_comparison\\_operators.htm](http://www.tutorialspoint.com/vbscript/vbscript_comparison_operators.htm) Copyright © tutorialspoint.com

Following table shows all the Comparison operators supported by VBScript language. Assume variable A holds 10 and variable B holds 20, then:

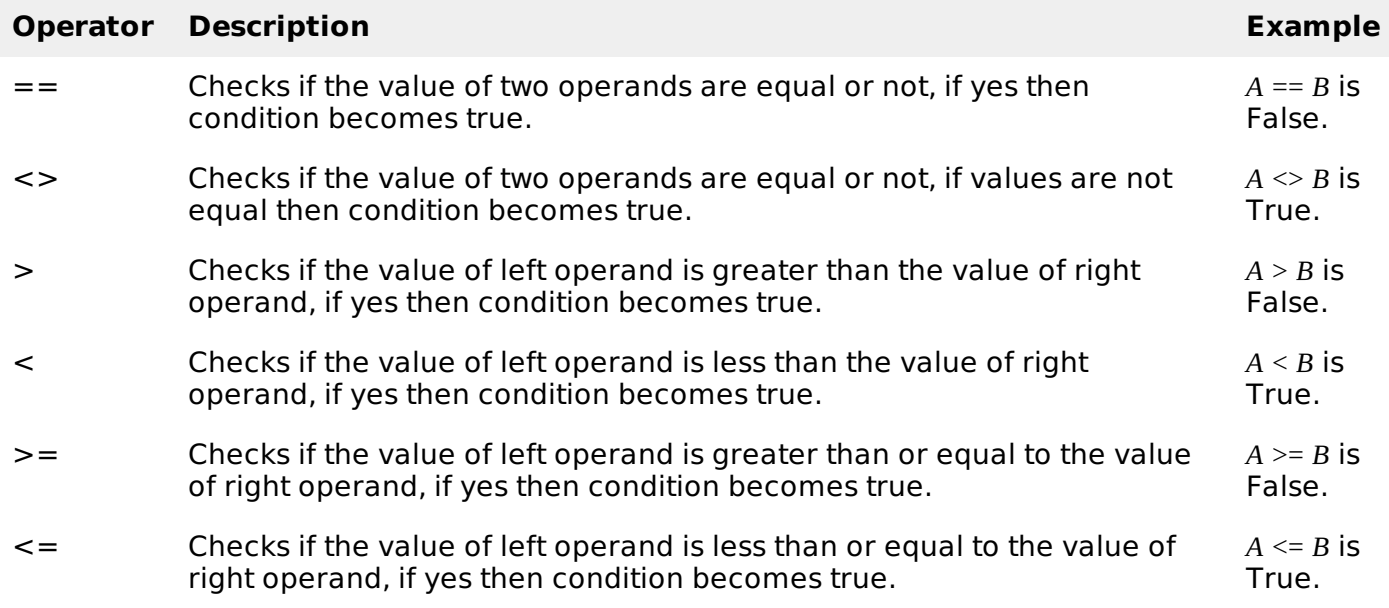

## **Example**

Try the following example to understand all the Comparison operators available in VBScript:

```
<!DOCTYPE html>
<html<body>
<script language="vbscript" type="text/vbscript">
 Dim a : a = 10Dim b : b = 20Dim c
 If a=b Then
 Document.write ("Operator Line 1 : True")
 Document.write ("<br></br>") 'Inserting a Line Break for readability
 Else
 Document.write ("Operator Line 1 : False")
 Document.write ("<br></br>") 'Inserting a Line Break for readability
 End If
 If a<>b Then
 Document.write ("Operator Line 2 : True")
 Document.write ("<br></br>")
 Else
 Document.write ("Operator Line 2 : False")
 Document.write ("<br></br>")
 End If
 If a>b Then
 Document.write ("Operator Line 3 : True")
 Document.write ("<br></br>")
 Else
 Document.write ("Operator Line 3 : False")
 Document.write ("<br></br>")
 End If
 If a<br />
Inen
```

```
Document.write ("Operator Line 4 : True")
 Document.write ("<br></br>")
  Else
 Document.write ("Operator Line 4 : False")
 Document.write ("<br />br></br>")
  End If
  If a>=b Then
 Document.write ("Operator Line 5 : True")
 Document.write ("<br></br>")
 Else
 Document.write ("Operator Line 5 : False")
 Document.write ("<br></br>")
  End If
  If a<=b Then
 Document.write ("Operator Line 6 : True")
 Document.write ("<br></br>")
 Else
 Document.write ("Operator Line 6 : False")
Document.write ("<br></br>")
 End If
</script>
</body>
\frac{1}{1}
```
When you save it as .html and execute it in Internet Explorer, then the above script will produce the following result:

Operator Line 1 : False Operator Line 2 : True Operator Line 3 : False Operator Line 4 : True Operator Line 5 : False Operator Line 6 : True Loading [MathJax]/jax/output/HTML-CSS/jax.js